## **MATHEMATIQUES Python : instruction conditionnelle**

## **L'instruction conditionnelle if**

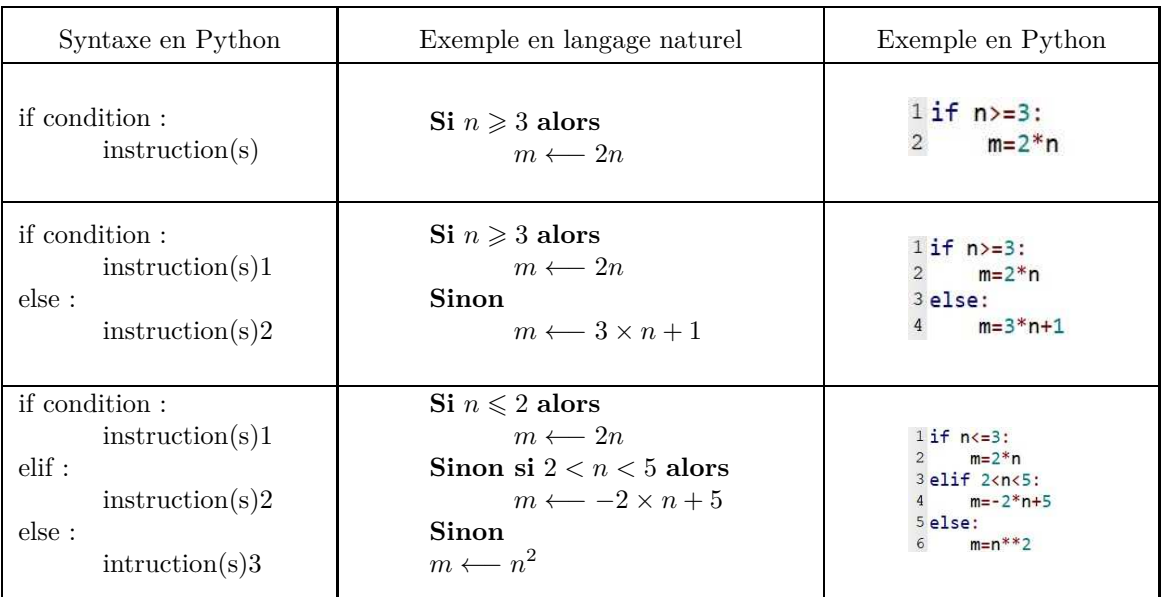

**1.** On considère le script : .

Quelle est la valeur de la variable *M* pour :

**a.**  $n = 25$ ? **b.**  $n = 3$ ? **c.**  $n = -12$ ?

```
1x=eval(input("Entrer la valeur de x"))
                                   2if x=-1:\overline{3}f = 2 * x + 12. On considère le script : \frac{4 \text{ elif } x > -1 \text{ and } x < = 0}{5}6else:
                                   \overline{7}f = -3*x + 28 print(f)
```
Quel est l'affichage lorsque l'utilisateur entre −5 ?, 0 ?, 3 ? Donner l'expression de la fonction utilisée dans cet algorithme. **3.** Un coureur de fond court à 15 km/h pendant la première heure, puis à 12 km/h l'heure suivante et termine à 9 km/h le temps restant.

On souhaite écrire un script qui affiche la distance parcourue lorsque l'utilisateur entre le temps de course en heure.

On propose cet algorithme incomplet écrit en langage naturel.

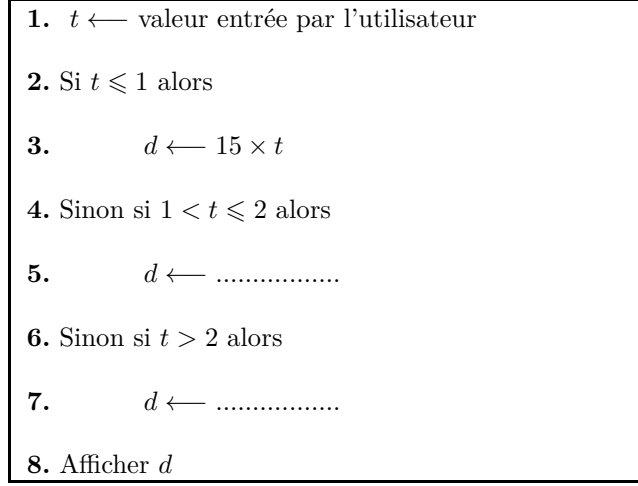

**a.** Compléter cet algorithme.

**b.** Ecrire le script en Python.